# Reapit AgencyCloud 12.162 release notes

These notes have been exported from the online Reapit Knowledge Base, therefore some formatting, layout and links may be lost in this format

To access the release notes via the Knowledge Base, click here

### Contents

These notes outline the latest additions and enhancements to AgencyCloud for the above version check which version you are using to see which features are available to you (your current version number is displayed at the bottom of the main menu bar in AgencyCloud)

Configuration options are available to Enterprise customers only

\* Only applies to users of Client Accounts (UK) or Property Management Accounts (APAC) \*\* Only applies to users of Block Management

## General

## New UI round-up: v12.162

This guide has been reviewed against our global client base and classed as relevant to all regions

As part of the new user interface (UI) project, in 12.162 the following screen has been redesigned to bring it in line with previously redesigned screens

#### Setup marketing expenses

The setup marketing expenses screen now uses the new UI format

- Click your name/office at the top of the main menu
- Click Configuration and select Setup Marketing Expenses
- The Setup Marketing Expenses screen uses the new UI format

| + Add                                                    |                            |                   | 8                           |
|----------------------------------------------------------|----------------------------|-------------------|-----------------------------|
| View:   Marketing Expenses                               | Marketing Packages         | Code              | LON042                      |
| Advert option 1<br>Advert option 2                       | LON042<br>LON043           | Name              | Advert option 1             |
| Brochure - standard<br>Standard board<br>Standard photos | LON044<br>LON045<br>LON046 | Description       | Half page - London Magazine |
| Superior board<br>Specialist photos and floorplan        | LON047<br>LON048           | Туре              | Advertising                 |
| Luxury brochure                                          | LON049                     | Publication       | The London Magazine         |
|                                                          |                            | Ad Size           | 1/2 Page                    |
|                                                          |                            | Nominal Code      | Landlord Admin Charge       |
|                                                          |                            | Cost              | £200.00                     |
|                                                          |                            | Vendor Charge Net | £40.00                      |
|                                                          |                            | Agency Charge Net | £120.00                     |
|                                                          |                            | Neg Charge Net    | £40.00                      |
|                                                          |                            | VAT Code          | UK Standard (20%)           |
|                                                          |                            | Offices           | London                      |

| Set                                                                                                    | up Marketing Expense                                     | s                                                           |             |            |  |
|----------------------------------------------------------------------------------------------------|----------------------------------------------------------|-------------------------------------------------------------|-------------|------------|--|
| + Add                                                                                                    |                                                          |                                                             | 8           | Ð          |  |
| View: Marketing Expenses   Marketing Packages                                                                                                    | Code                                                     | LON050                                                      |             |            |  |
| Standard package 1         LON050           Superior package         LON051                                                                                                    | Name                                                     | Standard package 1                                          |             |            |  |
|                                                                                                    | Description                                              | Board, advert, brochure, photo                              | )S          |            |  |
|                                                                                                    | Offices                                                  | London                                                      |             |            |  |
|                                                                                                    | Items                                                    |                                                             |             | (+)        |  |
|                                                                                                    | £350.00 Broch<br>£0.00 Stanc                             | rt option 1<br>nure - standard<br>lard board<br>lard photos |             |            |  |
| setup marketing expenses screen is one of s<br>iss can be given to authorised users - for mo<br>e titled: <i>Marketing expenses - how to add</i><br>more information on further configuration area<br>orised users, see Knowledge Base guide title | re information o<br><b>&amp; edit</b><br>as within Ageno | on using this screen, see                                   | Knowledge   | e Ba<br>to |  |
| nore information on using marketing expense<br>tionality                                                                                                    | es, see Knowle                                           | dge Base guide titled: Ma                                   | arketing ex | per        |  |

## Update to behaviour when using pre-populated ID configuration option

This guide has been reviewed against our global client base and classed as relevant to all regions

This ID-related update is relevant to systems set-up with the following two configuration options:

- When creating a new ID check, details from the previous ID check are used to populate check detail, as outlined in the Knowledge Base guide titled: New ID check is pre-populated with previous details configuration option
- When using a third party for ID checking, a user is able to carry out a manual override to bypass the third party check, as outlined in the Knowledge Base guide titled: ID check override option - configuration option

With the above two options enabled...

If the last check carried out was a manual override, when creating a new ID check:

- the check carried out as a manual override will be ignored
- details for the new check will be taken from the check carried out prior to the last manual override

## Sales & lettings/rentals

### Duplicate a property as sales or lettings

This guide has been reviewed against our global client base and classed as relevant to all regions

From AgencyCloud 12.162+, an option is available which provides a more efficient option to duplicate:

- a sales property as a lettings property OR
- a lettings property as a sales property

Prior to version 12.162, for example:

- if a lettings property needed to be converted to a sales property and lettings marketing stopped the lettings property record would first need to be dual-marketed as both sales and lettings, then lettings marketing would need to be stopped on that record
- if needing to market a lettings property as sales, but the lettings property has transactions the property would need to be duplicated, then dual-marketed, then the lettings marketing would need to be stopped on the duplicate record to create the sales record

This update means that a duplicate can be created alongside the original property record without the need to dual market the original first, plus a lettings property with transactions can just be duplicated as a sales property without this causing an issue

| 1a. Sales property |
|--------------------|
|--------------------|

From sales property:

- Click ellipsis (...)
- Select Duplicate property/vendor and click Lettings Duplicate

| <b>Q</b> Quick List |              |             |               |         | 65 (       | Coleridge Square, West Brompton, S | W10 0RT - Reg | gistered 05/11/2015 - L                              |
|---------------------|--------------|-------------|---------------|---------|------------|------------------------------------|---------------|------------------------------------------------------|
| 🗇 Match             | Journal      | Offers      | 🛗 Viewings ar | nd Keys | •••        |                                    | _             |                                                      |
| Flat or house       | e name       |             |               |         |            | Duplicate property/vendor >        | General       | Duplicate                                            |
| 65                  | Coleridge Sq | uare        |               | Activ   | /e         | View Linked Records                | Lettings      | Duplicate                                            |
| West Brompt         | ion          |             |               | Statu   | JS         | Convert to Sub-Plot                | Multiple      | Lots                                                 |
|                     |              |             |               | Ager    | ncy        | Marketing Expenses                 | Previous      | /Subsequent Sale                                     |
| SW10 0RT            | United Ki    | nadom       | ~             | Disp    | osal       | Create Advertising Note            | For Marl      | keting                                               |
| Area                | South West L | 2           | 0             | Pre-    | Instructi  | Invoicing                          | As Appli      | cant                                                 |
| Vendor              | Mr T Pando & | Mrs M Pando |               |         | ng Price ~ |                                    |               | 65 Coleridge So<br>Sale - Available<br>12/08/2022 by |
| Mobile              | 07738 839 83 | 90          | -             | Com     | mission >  | 1.5 %                              | Financial     | 😫 65 Coleridge Se                                    |
| Home                | Add          |             |               | Attr    | ibutes     |                                    |               | 12/08/2022 by                                        |
| E-mail              | pando@pand   | otest.com   | ~             |         |            |                                    |               | Letter: 'Post Ma<br>17/09/2018 by                    |

#### 1b. Lettings property

From lettings property:

- Click ellipsis (...)
- Select Duplicate property/vendor and click Sales Duplicate

| Match                                                                                         | Journal                           | Tenancy (1)                                     | 🛗 Viewing                    | s and Keys | > Wo                   | /orks                                                 |                                                   |                                |                          |        |                                                        |  |  |
|-----------------------------------------------------------------------------------------------|-----------------------------------|-------------------------------------------------|------------------------------|------------|------------------------|-------------------------------------------------------|---------------------------------------------------|--------------------------------|--------------------------|--------|--------------------------------------------------------|--|--|
| Flat 5                                                                                        |                                   |                                                 | Viewing                      | Active     |                        | 2 Lettino                                             |                                                   | Duplicate p<br>View Linked     | roperty/landl<br>Records | lord > | General Duplicate                                      |  |  |
| 17 Hans Crescent<br>Knightbridge<br>London<br>SW1X 0LG United Kingdom ~<br>Area Knightsbridge |                                   | Status<br>Available F                           | View Enixed Record.          |            | Sub-Plot               |                                                       | Sales Duplicate<br>Multiple Lots<br>For Marketing | pr                             |                          |        |                                                        |  |  |
|                                                                                               |                                   | Available 1                                     | To /                         | / /        |                        | Create Advertising Note<br>View/edit works order note |                                                   |                                | As Applicant             | n, mgr |                                                        |  |  |
| Area                                                                                          | Knightsbridge                     |                                                 | V                            | Pre-Instru | Pre-Instruction Checks |                                                       |                                                   | Tenancy Agreement<br>Marketing |                          |        | available to To Let - Avai<br>/10/2022 by Kian Kettlew |  |  |
| Landlord                                                                                      |                                   |                                                 |                              | Rent p/w   |                        | £1,750.00                                             | 0                                                 |                                | 5                        |        | as Safety certificate add<br>9/08/2022 by Kian Kettl   |  |  |
| Mobile                                                                                        | Not added                         |                                                 | ^                            | 11.0       |                        |                                                       |                                                   |                                |                          |        |                                                        |  |  |
| Selecti                                                                                       | ng either                         | option above<br>s appropriate                   | )                            | prompt to  | o clear                | r the                                                 | prope                                             | erty office                    | e details                |        |                                                        |  |  |
| Selecti                                                                                       | ng either                         |                                                 | )                            | prompt to  | o clear                | r the                                                 | prope                                             | erty office                    | e details                |        |                                                        |  |  |
|                                                                                               | ng either<br>Yes/No a             | s appropriate                                   | firm<br>ils and re           |            | -                      | r the                                                 | prope                                             | erty office                    | e details                |        |                                                        |  |  |
| Selecti                                                                                       | ng either<br>Yes/No a             | s appropriate<br>Cont<br>ontact detai           | firm<br>ils and re           | egister    | -                      | r the                                                 | prope                                             | erty office                    | e details                |        |                                                        |  |  |
| Selecti                                                                                       | ng either<br>Yes/No a<br>Clear co | s appropriate<br>Conf<br>ontact detai<br>this o | firm<br>ils and re<br>ffice? | egister    | for                    |                                                       |                                                   |                                |                          |        |                                                        |  |  |

After working through the prompts and entering the landlord/vendor information, the new duplicate property record is created

#### 3a. Duplicated sales property as a lettings property

The new lettings property record is created as a duplicate, meaning that the original sales property is still on the system as a separate record

| Quick List    |               |         |      |   | 65            | 5 Cole | ridge Squ | uare, Wes    | t Brompt | ton, SW10 ORT   | - Registere |
|---------------|---------------|---------|------|---|---------------|--------|-----------|--------------|----------|-----------------|-------------|
| Match         | Journal       | Tenancy | 🛅 MA | ٩ | Keys 🤰        | • Wor  | rks       |              |          |                 |             |
| Flat or house | e name        |         |      |   | Active        |        | 1 - 445.0 |              |          |                 | Act         |
| 65            | Coleridge Sq  | uare    |      |   | Active        |        | 🕑 Lettin  | igs 👻        |          |                 | Тур         |
| West Brompt   | ton           |         |      |   | Status        |        | Market A  | ppraisal     | ~        |                 |             |
|               |               |         |      |   | Available Fro | om     | //        | 1 <u>111</u> |          |                 | =           |
| SW10 ORT      | United Ki     | ngdom   |      | ~ | Pre-Instruct  | tion C | hecks     |              |          | Marketin        | g 🏠         |
| Area          | South West Lo | ondon   |      | 9 |               |        |           |              |          |                 |             |
|               |               |         |      |   | Rent p/m ∨    |        | £0.00     |              |          |                 |             |
| Landlord      | Mr T Pando    |         |      |   | Letting Fee   |        | 0         | %*           |          |                 |             |
| Mobile        | 07738 839 83  | 90      |      | ^ | Not manage    | ed 🗸   | 0.0       |              |          |                 |             |
| Home          | Not added     |         |      |   |               |        |           |              | F        | Rent/Fee Detail | s           |

#### 3b. Duplicated lettings property as a sales property

The new sales property record is created as a duplicate, meaning that the original lettings property is still on the system as a separate record

| Quick List                   |                              |        |      |   |                | Flat               | 5, 17 Hans (            | Crescent, Knightb | ridge, SW1X 0LG - Re | egistere | ed 1 |
|------------------------------|------------------------------|--------|------|---|----------------|--------------------|-------------------------|-------------------|----------------------|----------|------|
| Match                        | Journal                      | Offers | 🛅 MA | ٩ | Keys           | •••                |                         |                   |                      |          |      |
| Flat 5<br>17<br>Knightbridge | Hans Crescen                 | t      |      |   | Activ<br>Statu | -                  | Sales Market A          | ppraisal 🗸        |                      |          | pe   |
| London<br>SW1X 0LG           | United Kir                   | ngdom  |      | ~ | Ager<br>Disp   | osal               | Sole Ager<br>Private Tr |                   |                      |          | A    |
| Area                         | Knightsbridge                |        |      | 9 |                | Instructions Price | on Checks<br>✓ £0       |                   | Marketing            | 16       |      |
| <b>Vendor</b><br>Mobile      | Mr Ken Xao<br>Add            |        |      | ^ | Com            | mission            | <b>∽</b> 0              | %*                | Financial            |          |      |
| Mobile Whe<br>E-mail         | 07700 900209<br>ken@xaochina | i.com  |      | ~ | Attri          | butes              |                         |                   |                      |          |      |

The **Notes** panel on the duplicated property record contains an indication that the property has been copied (e.g. *Property copied from reference: LON150015*)

## View all contact details in diary appointment

This guide has been reviewed against our global client base and classed as relevant to all regions

From AgencyCloud 12.162+, the contact details for all parties involved in an appointment are accessible from the diary appointment screen (prior to this, only the main vendor/landlord/tenant/applicant details were shown)

This enhancement allows all contact details for both the main and joint vendor/landlord/tenant/applicant involved in an appointment to be viewed from within the diary appointment screen

|                                                                            |                               |        |         |               |                                         | nt is present o<br>creen as a lin     |                              | y/applican   | t/tenancy                                          |
|----------------------------------------------------------------------------|-------------------------------|--------|---------|---------------|-----------------------------------------|---------------------------------------|------------------------------|--------------|----------------------------------------------------|
|                                                                            |                               |        |         |               | Diary                                   |                                       |                              |              |                                                    |
| Add Anothe                                                                 | r 🕂 Duplic                    | ate    | 💿 New C | Offer         |                                         |                                       |                              | 🖶 Print      | 8                                                  |
| Entry Date                                                                 | 11/03/2023 🛗                  | From   | 12:00 🗸 | То            | 12:30 🛩                                 | A Property                            | LON220004                    | 9            | <ul> <li>Confirmed</li> <li>Followed Up</li> </ul> |
| Recur every                                                                | 0                             | ~      | Until   | 11            | 1001<br>1001                            | 35 Moncorv                            | o Close, Knigl               | ntsbridge, S | w7 🗨 🖉                                             |
| Entry Type                                                                 | Viewing                       |        | ~       | V             | irtual                                  |                                       | MW 1                         |              |                                                    |
| <ul> <li>Accompanie</li> <li>+ Negotiators/(</li> <li>Cancelled</li> </ul> | ed Kian Kettlewell<br>Offices | Repeat |         | ✓ C           | ither Agent<br>onfirmed<br>Il Confirmed | Vendor                                | Mrs Harriet K                | ing & Mr Pau | Il Harrison                                        |
|                                                                            |                               |        |         | Interior (783 |                                         | Mobile                                | 07936 45678                  |              |                                                    |
| ✓ Follow Up                                                                | 12/03/2023 📰                  |        |         | Fe            | ollowed Up                              | E-mail<br>Work                        | harriet@ema<br>020 8926 987  |              | (a ~                                               |
| Enter follow up                                                            | o notes                       |        |         |               |                                         | L Applicant                           | LON220003                    | 9            | <ul> <li>Confirmed</li> <li>Followed Up</li> </ul> |
|                                                                            |                               |        |         |               |                                         | Miss Keisha W                         | Vilkin, Mr Christ            | tian Kane    | Ø                                                  |
|                                                                            |                               |        |         |               |                                         | Mobile                                | 07925 98765                  |              |                                                    |
|                                                                            |                               |        |         |               |                                         | E-mail<br>• £1,000,000 1<br>• General | keishaw89@6<br>to £2,000,000 | email.com    |                                                    |

#### 2. Contact details

In the example above, two vendors and two applicants are on the property and applicant record:

- Click a link to view contact details
- Select the name on the left to view their contact details on the right

|                                       | Contact Details | ails              |              |  |
|---------------------------------------|-----------------|-------------------|--------------|--|
| Arrs Harriet King<br>Kr Paul Harrison | Mobile          | 07936 456789      |              |  |
|                                       | E-mail          | harriet@email.com | $\checkmark$ |  |
|                                       | Work            | 020 8926 9876     | 6            |  |
|                                       |                 |                   |              |  |
|                                       |                 |                   |              |  |

Icons to the right of the contact type provide shortcuts to sending an email, as well as making a call or sending an SMS (where enabled)

## Store QR code image types on a property

This guide has been reviewed against our global client base and classed as relevant to all regions

An image can be added to a property and marked with the image type of QR code

This allows QR code images to be stored for use on window cards/brochures

From property pictures (bottom left):

- Add QR code image as a picture (as usual)
- Click image type link (which will default to Picture) and select Mark as QR Code

|         |          |             | Pictures fo               | or 65 Coleridge Squ | are, West Brompton,       | SW10 ORT |                                                               |          |
|---------|----------|-------------|---------------------------|---------------------|---------------------------|----------|---------------------------------------------------------------|----------|
| Add:    | Picture  | E Floorplan | 1 Map                     |                     |                           |          | 💮 Virtu                                                       | al Tours |
|         |          |             |                           |                     |                           |          |                                                               |          |
| Picture | e No. 01 | -           | Picture No. 02<br>Picture | ★₫×                 | Picture No. 03<br>Picture | ★₫×      | Picture No. 04<br>QR_Code                                     | ★₫×      |
|         |          |             |                           |                     |                           |          | Mark as Pictur<br>Mark as Floor<br>Mark as Map<br>Mark as EPC | e        |
|         |          |             |                           |                     |                           |          | Mark as QR Co                                                 | ode      |

Marking the image type as QR Code identifies it for use when generating property details/brochures/window cards

More information on adding images and preparing property details is available in the Knowledge Base guide titled: *Prepare a property for marketing* 

## Set 'required by' date on checklist items to identify overdue items - configuration option

This guide has been reviewed against our global client base and classed as relevant to all regions

A configuration option is available which allows a 'required by' date to be added to required checklist items, this allows items to be reported on by 'required by' date and overdue items to be identified in grids

Once a checklist item with a 'required by' date is marked as completed or not needed, the item will be removed from any overdue report/list

To enable this configuration option, contact Reapit Support

For more information on checklists, see section at the bottom of this article titled: Checklists in AgencyCloud

#### 1. Enter 'required by' date

From checklist (e.g. pre-instruction checks):

- Items that allow a required by date to be set have a date field beside them
- Click the calendar icon and select the relevant date

| Signed contract received | ~ | Completed | 31/03/2023 | 1         | 0  | > |
|--------------------------|---|-----------|------------|-----------|----|---|
| EPC Ordered              | ~ | Completed | 27/02/2023 | 1 <u></u> | Ø  | > |
| Photos                   | ~ | Completed |            |           | Ø  | > |
| ID Checks Complete       | ~ | Completed | 28/03/2023 |           | Ø  | > |
| Details approved         | ~ | Completed |            |           | 01 | > |
|                          |   |           |            |           |    |   |

#### 2. Reporting

A *required by date* criteria option is available for any report that includes checks (where 'required by' date functionality is enabled)

From Power Report:

- Select report type (e.g. **Property Report** with **Pre-Instruction Checks** added as a Linked Record)
- Select Required by date and enter the date range to report on

|                     | e-instruction checks ~<br>ction Check Criteria |                            |
|---------------------|------------------------------------------------|----------------------------|
| Added to system     | Predefined check name                          |                            |
| Amended             | Required by date                               |                            |
| $\equiv$ Amended by | Status                                         | -                          |
| 🛗 Archive Date      |                                                |                            |
| T Name              |                                                |                            |
| Required by date in | preset range 💙 This Week 🗸                     | (13/03/2023 to 19/03/2023) |

#### 3. Show overdue checks in grids

After running a report or viewing a grid via the Organiser where check detail can be returned, overdue checks can be identified

A column showing overdue check information needs to be added & saved to the relevant grids first

From the grid:

• Right-click over the column headings, select **Pick columns** and click **More** 

|              |               | Agency                     | c <b>^</b>                                 | ild Version 3 |
|--------------|---------------|----------------------------|--------------------------------------------|---------------|
| _            |               |                            | Management Fee                             |               |
|              |               | Tenancy Search - 2 liste   | Manager code                               |               |
|              |               |                            | <ul> <li>Manager name</li> </ul>           |               |
|              |               |                            | Next break clause                          |               |
| Company      | Property      | Save grid layout           | Next break clause notice                   | R             |
|              | Flat 7, 100 C | Reset to default           | Notice received                            | Tenancy       |
| Quick 🗌 Full | 12 Ladbroke   | Set filter as default      | Overdue Pre-ten Checks                     | Tenancy       |
|              |               |                            | Periodic comment                           |               |
|              |               | Convert to currency $>$    | Periodic reason                            |               |
| ~            |               | Pick columns >             | Periodic review date                       |               |
|              |               | Show yes/no as image       | Property manager                           |               |
| ~            |               | Autosize column            | Property office                            |               |
|              |               | Autosize all columns       | Reference                                  |               |
|              |               | Autosize all to fit screen | <ul> <li>Renewal Option</li> </ul>         |               |
|              |               |                            | Renewal Option Expiry                      |               |
|              |               | Export to >                | <ul> <li>Rent p/m</li> </ul>               |               |
|              |               |                            | Role                                       |               |
| Caraala      |               |                            | <ul> <li>Short property address</li> </ul> |               |
| Search       | <             |                            | Start date                                 |               |
|              |               |                            | Status                                     | nce insuran   |
|              |               |                            | Tenancy Alert                              | ngs insurand  |
|              |               |                            | <ul> <li>Tenant</li> </ul>                 | nts insuranc  |
|              |               |                            | Tenant full address                        |               |
|              |               |                            | Tenant phone                               | ing expiry i  |
|              |               |                            | Tenant short address                       | r warranty e  |
|              |               |                            |                                            | st expiry in  |
|              |               |                            | Туре                                       | ırnishings e  |
|              |               |                            | More                                       | n & Appl. e   |
|              |               |                            | Cancel                                     |               |

|     | Choose Columns                       |         |  |
|-----|--------------------------------------|---------|--|
| v   | Short property address               | Move Up |  |
| ~   | <ul> <li>Tenant</li> </ul>           |         |  |
| ~   | <ul> <li>Status</li> </ul>           |         |  |
| v   | Rent p/m                             |         |  |
| v   | Manager name                         |         |  |
| ~   | <ul> <li>Lld to check out</li> </ul> |         |  |
| v   | Inventory clerk                      |         |  |
| v   | <ul> <li>Renewal Option</li> </ul>   |         |  |
| ~   | Overdue Pre-ten Checks               |         |  |
|     | Added                                |         |  |
|     | Amended                              |         |  |
|     | Check in                             |         |  |
|     | Check out                            |         |  |
|     | Client Accounts Assistant Code       |         |  |
|     | Client Accounts Assistant Name       |         |  |
|     | Commission %                         |         |  |
|     | Elec. consent 🗸                      |         |  |
| Wie | dth of selected column               |         |  |

- The new column is added to the far right side of the grid click and drag the column heading to the desired position
- Right-click over the column headings again and click Save grid layout

#### Overdue checks column added & saved

The column will now show when using this type of grid again - grid functions can be used to sort or filter by content

- To sort the list, click the column heading
- To filter the list by content, click to the right of the column heading (to view filter icon) and enter search text

|                |                                  | Available Prop                         | perti | es - Sales          |                           |      |
|----------------|----------------------------------|----------------------------------------|-------|---------------------|---------------------------|------|
| ouble-click to | view                             |                                        |       |                     |                           |      |
| Reference      | Address                          | Overdue pre-instruction checks         | T     | Price               | Status                    | Vend |
| BUC070134      | The Bungalow, 93 Gawcott Road    |                                        | 0\    | verdue pre-instruct | tion checks must contain: | Ms N |
| BUC150234      | The Bungalow, Paynes Court       | Terms and Conditions (27/02/2023)      |       |                     |                           | Ms A |
| BUC130073      | Oaklands, Leyland Close, Gawcott | New Instruction (01/03/2023); Pre inst |       |                     |                           | Mr D |
| RPT210005      | 33 Juno Crescent, Brackley       |                                        |       |                     | Update Clear              | Mr R |
| BUC130167      | 79 Bourton Road, Buckingham      |                                        |       | 2300,000            | Sold STC Ondividuality    | Ms L |
| RPT200186      | 15 Brotherton Avenue, Redditch   |                                        |       | £300,000            | Sold STC - Unavailable    | Mr G |

Checks are classed as overdue when the check is marked as Needed or Sent/Arranged and the date they are required is in the past

Once a checklist item is marked as Completed/Not Needed, the item will be removed from any overdue report/list

#### Checklists in AgencyCloud

Checklists help to ensure that specific processes and checks are being followed and logged in AgencyCloud A range of checklist types are available and contain items specific to your business requirements

Users are required to mark off items as needed/not needed/in progress/completed - for some checklist types, items can be mandatory or optional and can also require documents to be uploaded as part of the check

The 'required by' date can be set on any/all item(s) within the following checklist types: (information on each checklist option available, is available via the Knowledge Base)

- pre-instruction
- re-let
- pre-acceptance offer
- pre-tenancy
- post-tenancy
- renewal
- certificate
- supplier
- management (for block management)

## Supplier approval enhancements & supplier accreditation functionality - configuration option

This guide has been reviewed against our global client base and classed as relevant to all regions

From AgencyCloud 12.162, supplier approval functionality has undergone various enhancements along with the addition of supplier accreditation functionality

This section covers the following:

- 1) Supplier cannot be approved when supplier checklist is not complete configuration option
- 2) Supplier cannot be approved when no supplier type is specified configuration option
- 3) Supplier requires re-approval when changes made configuration option
- 4) Supplier accreditation
  - a) Default supplier accreditations can be set up configuration option
  - b) Supplier cannot be approved with expired/missing accreditations configuration option
- 5) Supplier changes logged in journal
- 6) Organiser Property Management panel additions
  - a) View suppliers awaiting approval on Property Management panel of Organiser
  - b) Add new columns to suppliers awaiting approval grid

To enable any of the configuration options outlined in this section, contact Reapit Support

For information on approving a supplier, see Knowledge Base guide titled: *Approve supplier and/or bank details - configuration option* 

#### 1. Supplier cannot be approved when supplier checklist is not complete - configuration option

| ng appro    | oved until the checklist has been co | configuration option is available which prevents<br>ompleted<br>approve the supplier and the supplier checklist |                |
|-------------|--------------------------------------|----------------------------------------------------------------------------------------------------|----------------|
|             | pt is displayed                      | Company: FRH Roofing, Southampton - LON23000018                                                                 |                |
| Docume      | ents                                 |                                                                                                    |                |
| Company     | FRH Roofing                          | Staff                                                                                                    | + Activity F   |
| Office      | Southampton                          |                                                                                                    | Type to f      |
| Business    | Supplier (Unapproved)                |                                                                                                    | Branc          |
| Supplier    | Roofer                               | Information                                                                                                    | to So<br>Yeste |
|             | Core On hold                         | This supplier cannot be approved                                                                                | + Addre        |
| Active      | Non-VAT registered                   | The following checks have not been                                                                              | ★ 5SG<br>Yeste |
| Business    | Add                                  | completed:<br>Supplier bank details added; Supplier                                                             |                |
| Mobile      | 07149 987654                         | reference 1; Supplier reference 2;                                                                              |                |
| E-mail      | Add                                  | Supplier Service Level Agreement<br>added                                                                       | +              |
| + Add and   | other                                | -                                                                                                    |                |
| Flat or hou | se name                              | ОК                                                                                                    |                |
| 150         | Market Row                           |                                                                                                    |                |
| Southampt   | ion                                  | Payments and Terms Transactions Paym                                                                            | nents          |
|             |                                      | Bank Enter                                                                                                    |                |
|             |                                      | Nominal code Select                                                                                             |                |

For more information on supplier checklist functionality, see Knowledge Base guide titled: **Supplier checklist** - configuration option

#### 2. Supplier cannot be approved when no supplier type is specified - configuration option

|             | tion option is available whic<br>specified             | ch preve          | nts a supplier being approved when the supp       | olier busi | ness typ |
|-------------|--------------------------------------------------------|-------------------|---------------------------------------------------|------------|----------|
|             | clicking <b>Unapproved</b> to atte<br>opt is displayed | empt to           | approve the supplier and the <b>Supplier Type</b> | has not    | been se  |
|             |                                                        |                   | Company: Jackson Joinery, Oxford - LON23000016    |            |          |
| 🔁 Docume    | ents                                                   |                   |                                                   |            |          |
| Company     | Jackson Joinery                                        |                   | Staff                                             | +          | Activit  |
| Office      | Oxford                                                 |                   |                                                   |            | Type t   |
| Business    | Supplier (Unapproved) 📋                                |                   |                                                   |            |          |
| Supplier    | Supplier Type                                          |                   |                                                   |            |          |
|             | Core On hold                                           |                   | Relationships<br>Information                      | ÷          |          |
| Active      | V 🕜 Ider                                               | ntity Che         |                                                   | *          |          |
|             | Non-VAT registered                                     |                   | Suppliers must have a Supplier Type set           | ×          |          |
| Business    | Add                                                    |                   | before approving                                  |            |          |
| Mobile      | 07964 369852                                           |                   |                                                   |            |          |
| E-mail      | admin@jacksonjoinery.co.uk                             | $\mathbf{\Sigma}$ |                                                   | +          |          |
| + Add and   | other                                                  |                   | ОК                                                |            |          |
| Flat or hou | use name                                               |                   |                                                   |            |          |
| House no    | Address 1                                              |                   | Payments and Terms Transactions F                 | ayments    |          |

#### 3. Supplier requires re-approval when changes made - configuration option

A configuration option is available which requires an approved supplier to be re-approved when changes have been made to the supplier record

The record will need to be re-approved if:

- Supplier **Type** is changed or added to
- Supplier **Core** status is changed
- Supplier **Office** is changed

In this example, the supplier type was approved as **Building & Maintenance** then **Handyman** was added as a second type, therefore the following prompt is displayed when saving the company/supplier record

| Documer      |                                  |           |                                    |     |                        |
|--------------|----------------------------------|-----------|------------------------------------|-----|------------------------|
| Company      | Jackson Joinery                  |           | Staff                              | +   | Activity Feed          |
| Office       | Oxford                           |           |                                    |     | Type to filter a       |
|              | Supplier                         |           |                                    |     | Harked as<br>Yesterday |
| Supplier     | Building & Maintenance, Handyman |           | Relationships                      | (+) |                        |
|              | Core On hold                     |           | Confirm                            | *   |                        |
| Active       | V 🕐 Ide                          | ntity Che |                                    |     |                        |
|              | Non-VAT registered               |           | Supplier type changed - saving thi |     |                        |
| Business     | Add                              |           | change will set the supplier to    |     |                        |
| Mobile       | 07964 369852                     |           | unapproved. Proceed?               |     |                        |
| E-mail       | admin@jacksonjoinery.co.uk       |           |                                    | +   |                        |
| + Add anot   | her                              |           | Yes No                             |     |                        |
| Flat or hous | e name                           |           |                                    | _   |                        |
| House no     | Address 1                        |           |                                    |     |                        |

#### 4. Supplier accreditations

4a. Default supplier accreditations can be set up - configuration option4b. Supplier cannot be approved with expired/missing accreditations - configuration option

#### 4a. Default supplier accreditation types can be set up

Configuration is available which allows:

- required default accreditations can be setup to differ dependent on supplier type
- different default supplier accreditation lists to be setup for core suppliers or non-core suppliers (when using core supplier functionality)

For more information on core suppliers, see Knowledge Base guide titled: *Add core suppliers - configuration option* 

#### 4b. Supplier cannot be approved with expired/missing accreditations

Configuration is available which prevents a supplier from being marked as approved until the default accreditation types for the supplier type have been entered and are valid/in date

With the above configuration in place and supplier accreditations are missing or have expired:

• An exclamation mark icon is displayed beside supplier type

|                  |                                   | Company: Dust Busters, London - LON23000020       |                |
|------------------|-----------------------------------|---------------------------------------------------|----------------|
| Docume           | nts                               |                                                   |                |
| Company          | Dust Busters                      | Staff (+)                                         | Activi         |
| Office           | London                            | lsobel Young - Owner - m: 07681 234567            | Type           |
| Business         | Supplier (Unapproved) 📋           |                                                   | Ac<br>Ty       |
| Supplier         | Cleaner                           | Relationships (+)                                 | A              |
| Active           | Core On hold  Core Identity Check | Main Office London                                | Du<br>ch<br>SV |
|                  | Non-VAT registered                | Key Contact Kian Kettlewell 🔶 🛧                   | A              |
| Business         | 020 8962 9876 🕿 🔺                 |                                                   |                |
| Mobile<br>E-mail | 07681 234567                      | Accreditations (+)                                |                |
| + Add ano        |                                   | Type Expiry Details                               |                |
| Flat or hou      | se name                           |                                                   |                |
| 210<br>London    | Tyreman Street                    | Payments and Terms Transactions Payments          |                |
|                  |                                   | Bank High Street Bank, London                     |                |
| SW1A 7SD         | United Kingdom 🗸                  | Nominal code Cleaning                             | Descri         |
|                  |                                   | Commission paid to agent on supplier invoices 2 % | Descri         |
| Areas Cove       | red                               | Referral Fee £10.00                               |                |
| Public           | Opt out of marketing              | Terms description 28 days                         |                |

Hovering over the icon displays information on which accreditation certificates need to be entered or have expired

| Business | Supplier (Unapproved) 📋                                 |               |
|----------|---------------------------------------------------------|---------------|
| Supplier | Cleaner                                                 | Relationships |
|          | Soft Furnishings Safety, Public Liability accreditation |               |

• If attempting to approve the supplier, a prompt will be displayed

| Company     | Dust Busters            | Staff                                     | + Activit        |
|-------------|-------------------------|-------------------------------------------|------------------|
| Office      | London                  | lsobel Young - Owner - m: 07681 234567    | Турет            |
| Business    | Supplier (Unapproved) 📋 |                                           | 💾 Ad             |
| Supplier    | Cleaner                 | Information                               | (+)              |
| Active      | Core On hold            | he This supplier cannot be approved       | + Du<br>ch<br>SV |
|             | Non-VAT registered      | The following accreditations are          | A 1              |
| Business    | 020 8962 9876           | missing or expired:                       |                  |
| Mobile      | 07681 234567            | Soft Furnishings Safety; Public Liability | (+)              |
| E-mail      | admin@dustbusters.co.uk | 2                                         |                  |
| + Add an    | other                   | ОК                                        |                  |
| Flat or hou | uce name                | · · · · · · · · · · · · · · · · · · ·     |                  |

#### 5. Supplier changes logged in journal

| The company/supplier Activity Feed will log v                                                                                                    | vhen:          |                                                             |              |   |
|----------------------------------------------------------------------------------------------------|----------------|-------------------------------------------------------------|--------------|---|
| <ul> <li>a supplier is marked as approved</li> <li>a supplier has been removed as an appr<br/>Applies when using the configuration op</li> </ul> |                |                                                             | upplier type |   |
| LON23000016                                                                                                    |                |                                                             |              |   |
|                                                                                                    |                | 📔 Journal                                                   | 8            | 3 |
| +                                                                                                    | Activity Feed  | ١×                                                          | •            |   |
|                                                                                                    | Type to filter | activity                                                    | Q,           |   |
|                                                                                                    | to change      | as approved sup<br>e in supplier type<br>it ago by Kian Ket | -            |   |
| *                                                                                                    |                | s approved suppl<br>by Kian Kettlewe                        |              |   |
| *                                                                                                    |                |                                                             |              |   |

#### 6. Organiser Property Management panel additions

6a. View suppliers awaiting approval on Property Management panel of Organiser 6b. Add new columns to suppliers awaiting approval grid

| 6a. View | a. View suppliers awaiting approval on Property Management panel of Organiser                                               |                        |    |   |  |  |  |  |
|----------|----------------------------------------------------------------------------------------------------|------------------------|----|---|--|--|--|--|
|          | ising supplier approval functionality, the Property Management panel on the Organise<br>list of suppliers awaiting approval |                        |    |   |  |  |  |  |
| To add s | uppliers awaiting approval to the Prop                                                                                      | erty Management panel: |    |   |  |  |  |  |
| • Hove   | Hover over panel header and click cog icon (top right) to access Panel Setup                                                |                        |    |   |  |  |  |  |
|          | Property Manageme                                                                                                    | ent                    | ¢  | O |  |  |  |  |
|          | All By Office Selec                                                                                                    | :t ~                   |    |   |  |  |  |  |
|          | Pre tenancy check                                                                                                    | s incomplete           | 2  | ^ |  |  |  |  |
|          |                                                                                                    | c ordorc               | 15 |   |  |  |  |  |

• Tick Suppliers awaiting approval and click tick icon (top right) to save

| Panel header:                                                                                                    |        |
|----------------------------------------------------------------------------------------------------|--------|
| Property Management                                                                                                    | đ      |
| Office scope includes:                                                                                                    |        |
| London ×                                                                                                    | ~      |
| Negotiator scope includes:                                                                                                    |        |
| Kian Kettlewell 🗙                                                                                                    | ~      |
| Property Manager Negotiator scope includes:                                                                                                    |        |
| Kian Kettlewell 🗙                                                                                                    | ~      |
| Property Administrator Negotiator scope includes:                                                                                                    |        |
| Kian Kettlewell 🗙                                                                                                    | $\sim$ |
| Pick categories to display: + New Cat                                                                                                    | egory  |
| 🗹 🐖 Labour only Warranty due to expire                                                                                                    | ^      |
| 🗸 💼 PAT Test due to expire                                                                                                    |        |
| 🗸 📻 Soft Furnishings safety due to expire                                                                                                    |        |
| ✓                                                                                                    | p      |
| System insurance due to expire                                                                                                    |        |
| Periodic tenancies due for review                                                                                                    |        |
| ✓ € Rent Guarantee due to expire                                                                                                    |        |
| Tenant Arrears                                                                                                    |        |
| Pending Supplier Invoices     Note:      Note: |        |
| Reposits held too long                                                                                                    |        |
| Deposit release agreed                                                                                                    |        |
| Supplier checks incomplete                                                                                                    |        |
| Suppliers awaiting approval                                                                                                    |        |
| WO outstanding from this week *                                                                                                    |        |

Suppliers awaiting approval will now be displayed on the Property Management panel:

• Click to view a list of suppliers, or right-click and select Full results to view the grid

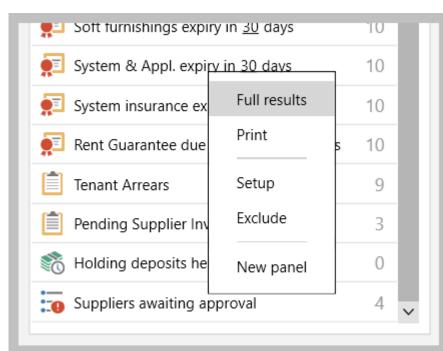

#### • Suppliers awaiting approval grid is displayed

| Double-click to view 4 Companies Lis |                                       |                                                                                                    |                                                                                                    |                                                                                                    |                                                                                                    |                                                                                                    |
|--------------------------------------|---------------------------------------|----------------------------------------------------------------------------------------------------|----------------------------------------------------------------------------------------------------|----------------------------------------------------------------------------------------------------|----------------------------------------------------------------------------------------------------|----------------------------------------------------------------------------------------------------|
| Office                               | Address                               | Phone                                                                                                    | Active                                                                                                    | Core                                                                                                    | On                                                                                                    | Business                                                                                                    |
| London                               | 6 Meadow View, London, N11 8DH        | m: 07395 456789;                                                                                                    | Active                                                                                                    | No                                                                                                    | No                                                                                                    | Supplier (Un                                                                                                    |
| Southampton                          | 150 Market Row, Southampton, SO14 5SG | m: 07149 987654;                                                                                                    | Active                                                                                                    | Yes                                                                                                    | No                                                                                                    | Supplier (Ur                                                                                                    |
| Oxford                               | 10 Tilehurst Road, Reading, RG1 1DG   | m: 07692 123456;                                                                                                    | Active                                                                                                    | No                                                                                                    | No                                                                                                    | Supplier (Ur                                                                                                    |
| London                               | 210 Tyreman Street, London, SW1A 7SD  | b: 020 8962 9876; m: 07                                                                                                    | Active                                                                                                    | Yes                                                                                                    | No                                                                                                    | Supplier (Ur                                                                                                    |
|                                      |                                       |                                                                                                    |                                                                                                    |                                                                                                    |                                                                                                    |                                                                                                    |
| Li<br>Si                             | ondon<br>outhampton<br>xford          | ondon 6 Meadow View, London, N11 8DH<br>outhampton 150 Market Row, Southampton, SO14 5SG<br>xford 10 Tilehurst Road, Reading, RG1 1DG | ondon         6 Meadow View, London, N11 8DH         m: 07395 456789;           outhampton         150 Market Row, Southampton, SO14 5SG         m: 07149 987654;           xford         10 Tilehurst Road, Reading, RG1 1DG         m: 07692 123456; | ondon         6 Meadow View, London, N11 8DH         m: 07395 456789;         Active           outhampton         150 Market Row, Southampton, SO14 5SG         m: 07149 987654;         Active           xford         10 Tilehurst Road, Reading, RG1 1DG         m: 07692 123456;         Active | ondon     6 Meadow View, London, N11 8DH     m: 07395 456789;     Active     No       oputhampton     150 Market Row, Southampton, SO14 5SG     m: 07149 987654;     Active     Yes       xford     10 Tilehurst Road, Reading, RG1 1DG     m: 07692 123456;     Active     No | frice         Address         Phone         Active         Core         On           ondon         6 Meadow View, London, N11 8DH         m: 07395 456789;         Active         No         No           outhampton         150 Market Row, Southampton, SO14 5SG         m: 07149 987654;         Active         Yes         No           xford         10 Tilehurst Road, Reading, RG1 1DG         m: 07692 123456;         Active         No         No |

#### 6b. Add new columns to suppliers awaiting approval grid

Three new columns can be added to the suppliers awaiting approval grid:

- 1. Incomplete supplier checks available when using supplier checklist functionality, see section 1
- 2. Approvals required
- 3. Outstanding accreditations available when using supplier accreditation functionality, see section 4

To add one/more columns:

- Right-click over the column headings, select **Pick columns** then select the required columns:
  - Incomplete supplier checks
  - Approvals required
  - Outstanding accreditations
- The new columns are added to the far right side of the grid click and drag the column headings to the desired position
- Right-click over the column headings again and click Save grid layout

The new columns will be displayed when using this type of grid again - grid functions can be used to sort or filter by content:

- To sort the list, click the column heading
- To filter the list by content, click to the right of the column heading (to view filter icon) and enter search text

|             |        |      |    |              |                    |                                  | 4 Companies Listed                  |
|-------------|--------|------|----|--------------|--------------------|----------------------------------|-------------------------------------|
|             | Active | Core | On | Business     | Approvals required | Incomplete supplier checks       | Outstanding accreditations          |
| 6789;       | Active | No   | No | Supplier (Un | 0 of 1             | Supplier bank details added; Sup |                                     |
| 37654;      | Active | Yes  | No | Supplier (Un | 0 of 1             | Supplier bank details added; Sup |                                     |
| 3456;       | Active | No   | No | Supplier (Un | 0 of 1             | Supplier bank details added; Sup |                                     |
| 9876; m: 07 | Active | Yes  | No | Supplier (Un | 0 of 1             | Supplier bank details added; Sup | Soft Furnishings Safety, Public Lia |
|             |        |      |    |              |                    |                                  |                                     |
|             |        |      |    |              |                    |                                  |                                     |

## **Relationship changes logged in Activity Feed**

This guide has been reviewed against our global client base and classed as relevant to all regions

From AgencyCloud 12.162+, when a relationship is changed or removed, either manually or via the Negotiator and User Setup screen, this is logged in the related Activity Feed

All role records (i.e. property, landlord, tenancy, applicant, company and contact) have a relationships panel allowing specific users to be identified with regards to their role for the selected record

#### 1. Manual changes to relationships

A note in the Activity Feed is made when a user manually:

- changes an existing relationship from one user to another
- removes a relationship from a record

New relationships added to a role are not logged - only changes or removals are noted

#### 2. Changes to relationships made via the Negotiator and User Setup tool

A note in the Activity Feed is made when relationships are changed/removed via the Negotiator and User Setup screen - a note is also made to indicate that the relationship transfer was done via the transfer tool

For more information on using the Negotiator and User Setup screen to manage users and to transfer data between users, see Knowledge Base guide titled: *Add a new user, remove a user and transfer data between users* 

A key contact can request access to the Negotiator and User Setup screen by contacting Reapit Support

#### 1. Manual changes to relationships

When any manual changes/removals on role relationships are made to any role records (i.e. property, landlord, tenancy, applicant, company and contact), this is logged in the Activity Feed - the example below shows the tenancy record

From Relationships panel:

• The **Tenancy Manager** is changed (from Anna Graham to James Bridge)

| etails Fin            | ancial & Renewals Agreem                | ent Pre-Tenancy                     | Management Pos                                  | t-Tenancy                                          | rs 📑 Print | 88                        | •                                          |   |
|-----------------------|-----------------------------------------|-------------------------------------|-------------------------------------------------|----------------------------------------------------|------------|---------------------------|--------------------------------------------|---|
| Property              | The Garden Flat, 12 Redcliffe           | Ga Status                           | 🏀 Tenancy Current 🗸                             |                                                    | Select Ne  | gotiator                  | 1                                          |   |
| andlord.              | Mr Gerald Downey                        | Type<br>Role                        | Assured Shorthold $\sim$ Managed tenancy $\sim$ | Type to filter by name                             | ٩          | Letter Name               |                                            |   |
| dobile<br>-mail       | 07700 900217<br>gerald.downey@gmail.com | Tenancy sta                         |                                                 | Other Peri     London Anna Graham End              |            | James Bridge<br>Job Title | 2                                          |   |
| Vork<br>Accounts      | 020 7946 0380<br>Main: Not Entered      | Rent                                | £3,476.19 Monthly                               | James Bridge     Karen Hammond     Kian Kettlewell |            | Negotiator<br>Work        | Add                                        | ~ |
| Main Tenant           | Mr Steve Vai                            | Fees                                | Letting: 7% Managem                             | Malcolm Smith                                      |            | Mobile<br>E-mail          | 07812 987654<br>james@reapitproperties.com |   |
| Mobile<br>-mail       | 07700 9004743<br>vai@passiontest.com    | Relationsh<br>Key Contact<br>Office | •                                               | Nick Peterson Oliver Adams                         |            | + Add anothe              | er                                         |   |
| Home<br>Additional Te | Not added                               | Inventory C     Tenancy Ma          | erk Simon Crisp                                 | Simon Crisp Oxford Reapit                          |            | ✓ Hide Inactive           | e Users                                    |   |
| No additional         | tenants / occupiers                     | Property Ins                        | pector Anna Graham                              |                                                    |            |                           |                                            |   |
|                       |                                         | Deposit<br>Unallocated              |                                                 | nage                                               |            |                           | Cancel Select                              |   |

The change is logged in the Activity Feed

| eement     | Pre-Tenancy N     | Management                                                                             | Post-Tenancy  |                                                                                                    |          | E Letters                           | 🖶 Print           | 8 | €      |  |  |
|------------|-------------------|----------------------------------------------------------------------------------------|---------------|----------------------------------------------------------------------------------------------------|----------|-------------------------------------|-------------------|---|--------|--|--|
| liffe Ga   | Status 1          | 💍 Tenancy Curre                                                                        | ent v 🕑       | Act                                                                                                    | ivity Fe | ed 🗡                                |                   | ▼ | +      |  |  |
|            | Туре А            | Assured Shorthol                                                                       | ld 🗸          | Type to filter activity     Image: Control of the second second sec |          |                                     |                   |   |        |  |  |
|            | Role N            | /lanaged tenanc                                                                        | у 🗸           |                                                                                                    |          |                                     |                   |   |        |  |  |
| om 🗹       | T                 |                                                                                        |               |                                                                                                    | 13/12/   | 2022 by Kian Ket                    | tlewell           |   |        |  |  |
| 6          | Tenancy end       | 14/05/2018 🛅                                                                           | End confirmed | Garden Flat, 12 Redcliffe Gardens, South                                                                                                    |          |                                     |                   |   |        |  |  |
|            | Rent £            | 3,476.19 Monthl                                                                        | ly            | Kensington, SW10 9BH<br>01/02/2023 by Kian Kettlewell                                                                                                    |          |                                     |                   |   |        |  |  |
|            | Fees L            | Letting: 7% Management: 5%                                                             |               |                                                                                                    |          | Tenancy Manager changed from Anna   |                   |   |        |  |  |
|            | Relationships     | Graham to James Bridge by Kian Kettlewell<br>(KMK).<br>A moment ago by Kian Kettlewell |               |                                                                                                    |          |                                     |                   |   |        |  |  |
| $\searrow$ | Key Contact       | Kian Kettlev                                                                           | vell 🔶 🔨      | 13/01/2023 11:30 AM - Property Inspection:                                                                                                    |          |                                     |                   |   |        |  |  |
|            | Office            | London                                                                                 |               |                                                                                                    | The Ga   | rden Flat, 12 Rec                   | cliffe Gardens, S |   |        |  |  |
|            | Inventory Clerk   | Simon Crisp                                                                            | D             | Kensington, SW10 9BH<br>13/01/2023 by Kian Kettlewell                                                                                                    |          |                                     |                   |   |        |  |  |
| (+)        | Tenancy Manager   | r James Bridg                                                                          | <u>je</u>     |                                                                                                    |          |                                     |                   |   |        |  |  |
|            | Property Inspecto | or Anna Graha                                                                          | am 🗸          |                                                                                                    |          | onfirmed change<br>2022 by Kian Ket |                   | ) | $\sim$ |  |  |
|            | Accounts          |                                                                                        |               |                                                                                                    |          |                                     |                   |   |        |  |  |

| Re  | lationships                                                                                                    |                                                               |          | +                                                                                                    | Г                                                                                                    | Granam to Ja<br>(KMK).<br>A moment ac                                                                         |       |
|-----|----------------------------------------------------------------------------------------------------|---------------------------------------------------------------|----------|----------------------------------------------------------------------------------------------------|----------------------------------------------------------------------------------------------------|----------------------------------------------------------------------------------------------------|-------|
| Ke  | y Contact                                                                                                    | Kian Kettlewell                                               |          | * ^                                                                                                    |                                                                                                    |                                                                                                    |       |
| Of  | fice                                                                                                    | London                                                        |          |                                                                                                    | -##                                                                                                    | 13/01/2023 1<br>The Garden F                                                                                  |       |
| Inv | entory Clerk                                                                                                    | Simon Crisp                                                   |          |                                                                                                    |                                                                                                    | Kensington, S                                                                                                 |       |
|     | nancy Manager                                                                                                    | James Bridge                                                  |          |                                                                                                    |                                                                                                    | 13/01/2023 b                                                                                                  | y Kia |
|     | operty Inspector                                                                                                    | Anna Graham                                                   |          | × ~                                                                                                    |                                                                                                    | End Confirme                                                                                                  |       |
| Ac  | counts                                                                                                    |                                                               |          | TRentov                                                                                                    | c negot                                                                                                    | iator relationsh                                                                                              |       |
|     | nge is logged in the                                                                                                    |                                                               | _        | Itemov                                                                                                    | -                                                                                                    | counts Functi                                                                                                 |       |
|     | nge is logged in the                                                                                                    | Activity Feed                                                 |          | 01/02/2023                                                                                                    | Ac                                                                                                    | counts Functi                                                                                                 | · .   |
| cha | nge is logged in the<br>Rent £3,476.                                                                                    |                                                               | +        | 01/02/2023                                                                                                    | Ac<br>by Kian Kettl<br>pector set as<br>Kian Kettlew                                                                                              | counts Functi<br>lewell<br>s Anna Graham<br>vell (KMK).                                                       | · .   |
| cha | nge is logged in the<br>Rent £3,476.<br>Fees Letting<br>Relationships                                                   | 19 Monthly                                                    | (†)<br>* | 01/02/2023 I<br>Property Insp<br>removed by<br>A moment ar<br>Tenancy Mar                                                         | Ac<br>by Kian Ketti<br>bector set as<br>Kian Kettlew<br>go by Kian k<br>bager chang                                                               | counts Functi<br>lewell<br>s Anna Graham<br>vell (KMK).<br>Kettlewell<br>ed from Anna                         | · .   |
|     | nge is logged in the<br>Rent £3,476.<br>Fees Letting<br>Relationships<br>Key Contact K                                  | 19 Monthly<br>: 7% Management: 5%                             |          | 01/02/2023 I<br>Property Insp<br>removed by<br>A moment ar<br>Tenancy Mar                                                         | Ac<br>by Kian Ketti<br>bector set as<br>Kian Kettlew<br>go by Kian k<br>bager chang                                                               | counts Functi<br>lewell<br>s Anna Graham<br>vell (KMK).<br>Kettlewell                                         |       |
| cha | nge is logged in the<br>Rent £3,476.<br>Fees Letting<br>Relationships<br>Key Contact K<br>Office L                      | 19 Monthly<br>: 7% Management: 5%                             |          | 01/02/2023 I<br>Property Insp<br>removed by<br>A moment ar<br>Tenancy Mar<br>Graham to Ja                                         | Ac<br>by Kian Ketti<br>bector set as<br>Kian Kettlew<br>go by Kian k<br>bager chang<br>ames Bridge                                                | counts Functi<br>lewell<br>s Anna Graham<br>vell (KMK).<br>Kettlewell<br>ed from Anna<br>• by Kian Kettlewell | · .   |
| cha | nge is logged in the<br>Rent £3,476.<br>Fees Letting<br>Relationships<br>Key Contact K<br>Office L<br>Inventory Clerk S | 19 Monthly<br>: 7% Management: 5%<br>iian Kettlewell<br>ondon |          | 01/02/2023 I<br>Property Insp<br>removed by<br>A moment at<br>Tenancy Mar<br>Graham to Ja<br>(KMK).<br>5 minutes ag<br>13/01/2023 | Ac<br>by Kian Kettl<br>pector set as<br>Kian Kettlew<br>go by Kian k<br>ager chang<br>ames Bridge<br>o by Kian K<br>11:30 AM - F<br>Flat, 12 Redo | counts Functi<br>lewell<br>s Anna Graham<br>vell (KMK).<br>Kettlewell<br>ed from Anna<br>• by Kian Kettlewell |       |

#### 2. Changes to relationships made via the Negotiator and User Setup tool

When any changes to role relationships are made via the Negotiator and User Setup screen, this is logged in the Activity Feed

From the Negotiator and User Setup screen - carry out the transfer as usual:

- Select the user to transfer from click Transfer select the user to transfer to
- Select the **Relationship** that you wish to transfer to the selected user In this example, the transfer function is being used to transfer Kian Kettlewell's property manager relationships to Anna Graham

| Select                                                           |                                    |
|------------------------------------------------------------------|------------------------------------|
| Please choose which of the following are to be transferred f     | from Kian Kettlewell to Anna Graha |
| Choosing 'All records' will process each in turn.                |                                    |
| Choosing a record type will allow selection of which of thos     | e records are transferred          |
| All records                                                      |                                    |
| O Properties (92)                                                |                                    |
| Applicants (55)                                                  |                                    |
| Contacts (53)                                                    |                                    |
| Offers (8)                                                       |                                    |
| O Diary entries (105)                                            |                                    |
| Tenancies (31)                                                   |                                    |
| Active works orders (14)                                         |                                    |
| Active renewal negotiations (5)                                  |                                    |
| Relationship: Property managers (4)                              |                                    |
| O Relationship: Property admins (1)                              |                                    |
| <ul> <li>Relationship: Client accounts assistants (1)</li> </ul> |                                    |
| Relationship: Property inspectors (1)                            |                                    |

When the transfer is complete:

- The Activity Feed on all properties involved in the relationship transfer contain detail of the change
- This includes information on how the relationship transfer was carried out i.e. (via transfer tool) is added to the end of the note

| Works (4) •••          |                                                                                                    | 🖶 Details         | E Letters         | 8      | €  |
|------------------------|----------------------------------------------------------------------------------------------------|-------------------|-------------------|--------|----|
| 🖉 Lettings 🗸           | Activity Feed ~                                                                                                    |                   |                   | •      | +  |
| To Let - Unavailable ∽ | Type to filter activity                                                                                                  |                   |                   |        | Q, |
| 15/05/2018             | Tenancy Current - LON160006 - The Garden Flat, 12 Redcl<br>Tenancy Alert: Mr Vai wants all contact to go through his F   |                   |                   | ndon,  | ^  |
| n Checks               | Marketing 13/12/2022 by Kian Kettlewell                                                                                  |                   |                   |        | 1  |
| £3,258.93              | 27/04/2023 10:00 AM - Rent Review: Mr Steve Vai<br>01/02/2023 by Kian Kettlewell                                         |                   |                   |        |    |
| 8 % <sup>*</sup><br>7  | Property manager transferred from Kian Kettlewell (KMK)<br>(KMK) (via transfer tool).<br>A moment ago by Kian Kettlewell | to Anna Graham (A | AGE) by Kian Kett | lewell |    |
| Rent/I                 | ee Details Soft Furnishings Safety certificate amended. Start Date cha<br>End Date changed from 01/02/2023 to 01/02/2024 | anged from 02/02/ | 2022 to 02/02/2   | 023;   |    |

## Accounts\*

## Holding deposit expiry date

This guide has been reviewed against our global client base and classed as relevant to all regions

From AgencyCloud 12.162+, in addition to the number of warning days for a holding deposit, an expiry date is also displayed to flag when a holding deposit has been held too long

The expiry date can be changed, which then updates the number of warning days (and vice versa)

When an expiry date has been changed, this is logged in the Activity Feed for the tenancy, plus information on holding deposit expiry dates can be viewed via the Organiser

A mail merge code is also available via the Letter Template Editor to allow the holding deposit expiry date to be included in letters/documents & email templates

|   |              |             | tensions      | Agreeme | ent Pi  | re-Tenancy    | Management        | Post-Tenancy   |
|---|--------------|-------------|---------------|---------|---------|---------------|-------------------|----------------|
| F | Rent instal  | ments start | 31/01/20      | 23 📰    |         | Invoicing     | Automatic         | ~              |
| F | Rent invoid  | ed up to    | 29/04/20      | 24 📰    |         | Send invoices | Not sent          |                |
| ۵ | Deposit type |             | Select $\sim$ |         |         | Held by       | Select $\sim$     |                |
| Т | otal depo    | sit         | £0.00         |         | Deposit |               | On inte           | erest          |
| ŀ | Holding de   | eposit      | £200.00       |         |         | Held          | <u>£200.00 (1</u> | <u>3 Days)</u> |
| Т | arget floa   | t           | £0.00         |         |         | Float held    | £0.00             |                |
|   | nitial rent  |             | £200.00       |         | p/w∨    | Payable       | Monthly ~         | 0 days in arre |

| Holding Deposit Details - Ms                            | Violet Hughes (164       | 4 Noble Lane) 🛛 🗙     |
|---------------------------------------------------------|--------------------------|-----------------------|
| Held                                                    | £200.00 (13 Days         | )                     |
| Invoiced                                                | £200.00 on 01/03         | 3/2023                |
| Paid                                                    | £200.00 (£0.00 C         | leared) on 01/03/2023 |
| Credited                                                | No credit notes          |                       |
| Warn days                                               | <u>8 days until 09/0</u> | 3/2023                |
|                                                         |                          | Edit warning days     |
| Refunds                                                 |                          | Edit expiry date      |
| Refunds / Allocate holding deposit                      | Nothing refund           | Reset to default      |
| he new expiry date and click <b>Accep</b><br>Enter Date | t                        |                       |
| Set holding deposit expiry date 1                       | 7/03/2023                |                       |
| Cancel                                                  | Accept                   |                       |

|                                           | Holding Depo                                                                                                    | osit Details - Ms Vi                                                                  | iolet Hughes (164 Noble Lar                                                                                           | ne) 🗙                                                      |
|-------------------------------------------|----------------------------------------------------------------------------------------------------|---------------------------------------------------------------------------------------|----------------------------------------------------------------------------------------------------|------------------------------------------------------------|
|                                           | Held                                                                                                    | 1                                                                                     | £200.00 (13 Days)                                                                                                    |                                                            |
| L                                         | Invoiced                                                                                                    | i                                                                                     | £200.00 on 01/03/2023                                                                                                 |                                                            |
| L                                         | Paid                                                                                                    | i                                                                                     | £200.00 (£0.00 Cleared) on (                                                                                          | 01/03/2023                                                 |
| L                                         | Credited                                                                                                    | I                                                                                     | No credit notes                                                                                                    |                                                            |
| L                                         | Warn days                                                                                                    | -                                                                                     | <u>16 days until 17/03/2023</u>                                                                                       |                                                            |
| L                                         | Refunds                                                                                                    |                                                                                       |                                                                                                    |                                                            |
| L                                         | Refunds / Allocate hole                                                                                                    | ding deposit                                                                          | Nothing refunded                                                                                                    |                                                            |
| 1.1                                       |                                                                                                    |                                                                                       |                                                                                                    |                                                            |
| nain                                      | a the number of warning                                                                                                    | days via the Ed                                                                       | it warning days option (s                                                                                             | hown above) will undate the e                              |
| hang<br>n ten                             | ordingly<br>ge to expiry date logge<br>nancy:                                                                                                    | d in Activity Fe                                                                      | ed                                                                                                    | hown above) will update the e                              |
| hang<br>n ten                             | ordingly<br>ge to expiry date logge<br>nancy:<br>ails of changes to the nu                                                                                                    | <b>d in Activity Fe</b> d                                                             | ed<br>days and the expiry date i                                                                                      | s logged                                                   |
| hang<br>n ten                             | ordingly<br>ge to expiry date logge<br>nancy:<br>ails of changes to the nu                                                                                                    | d in Activity Fee<br>mber of warning<br>4s Violet Hughes - 164 No                     | ed                                                                                                    | s logged                                                   |
| hang<br>n ten<br>Deta                     | ordingly<br>ge to expiry date logge<br>hancy:<br>ails of changes to the nu                                                                                                    | d in Activity Fee<br>mber of warning<br>As Violet Hughes - 164 No<br>hent Pre-Tenancy | ed<br>days and the expiry date i<br>bble Lane - Registered 27/02/2023 - BED2                                          | s logged<br>30704                                          |
| e acco<br>hang<br>n ten<br>Deta<br>etails | ordingly<br>ge to expiry date logge<br>hancy:<br>ails of changes to the nu<br>Financial & Extensions Agreen                                                                                 | d in Activity Fee<br>mber of warning<br>As Violet Hughes - 164 No<br>hent Pre-Tenancy | ed<br>days and the expiry date i<br>ble Lane - Registered 27/02/2023 - BED2<br>Management Post-Tenancy<br>Automatic ~ | s logged<br>30704                                          |
| etails<br>etails<br>tent inst<br>etails   | ordingly<br>ge to expiry date logge<br>hancy:<br>ails of changes to the nu<br>Financial & Extensions Agreen<br>talments start 31/01/2023 (1)<br>oiced up to 29/04/2024 (1)<br>type Select ~ | d in Activity Fee<br>mber of warning<br>As Violet Hughes - 164 No<br>hent Pre-Tenancy | ed<br>days and the expiry date i<br>ble Lane - Registered 27/02/2023 - BED2<br>Management Post-Tenancy<br>Automatic ~ | S logged<br>30704<br>E Letters Print Print Activity Feed V |

#### 3. View holding deposit expiry date via Property Management grid

Holding deposit expiry dates are included on the holding deposits held too long grid on the Organiser

From Organiser, Property Management panel:

• Right-click over Holding deposits held too long and select Full results

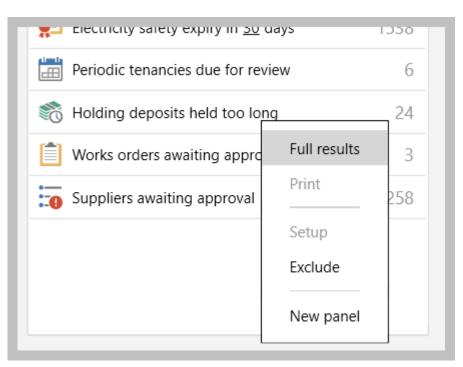

The **Holding deposit expiry** column is displayed by default - grid functions can be used to sort or filter by date

- To sort the list, click the column heading
- To filter the list by date, click to the right of the column heading (to view filter icon) and enter the required date range

| ↑ Property                      | Tenant                 | Status            | Rent p/w | Manager    | Holding deposit expiry | T I | ld to check out | Inventory clerk |       |
|---------------------------------|------------------------|-------------------|----------|------------|------------------------|-----|-----------------|-----------------|-------|
| Q, 40 Kirkby Road, W, E, R, T   | Mr Eric Cohen and Mrs  | Tenancy Current   | £13.81   | Tom Lewell | 02/03/2023             | Но  | lding deposit e | wniny           |       |
| 60 Beaconsfield Street, Bedford | Tara Sparrow           | Tenancy Current   | £250     | Tom Lewell | 06/02/2023             | 110 | 5.              |                 |       |
| TEST, 11 Bedford Street         | Mr Benjamin Smith1, Mr | Tenancy Current   | £156     | Reapit     | 16/01/2023             | /   | / 🛱             | to //           |       |
| B, 607 Black St, Whitehorse     | Mr Test test           | Tenancy Current   | £1,000   | Reapit     | 01/03/2023             |     |                 | Update          | Clear |
| 22 Blenheim Way, Bredon         | Mr Marco Falcone and   | Tenancy Cancelled | £173.08  | David Bou  | 16/03/2022             |     |                 |                 |       |
| 15 Protherton Avanue Podditch   | Mc Amira Gardnor       | Tonancy Finished  | 6260.22  | Poppit     | 21/02/2022             |     | No              |                 |       |

#### 4. Holding deposit expiry date merge code in Letter Template Editor

A mail merge code is available via the Letter Template Editor - this allows the holding deposit expiry date to be included in letters/documents & email templates

From Letter Template Editor:

- In the search field, enter holdingdeposit and press enter
- This helps to locate the code titled HoldingDepositExpiryDate (within Tenancy section)
- Click and drag HoldingDepositExpiryDate to the required location on the Word document to view the merge code: <Tenancy.HoldingDepositExpiryDate> The code can be copied for use in email templates

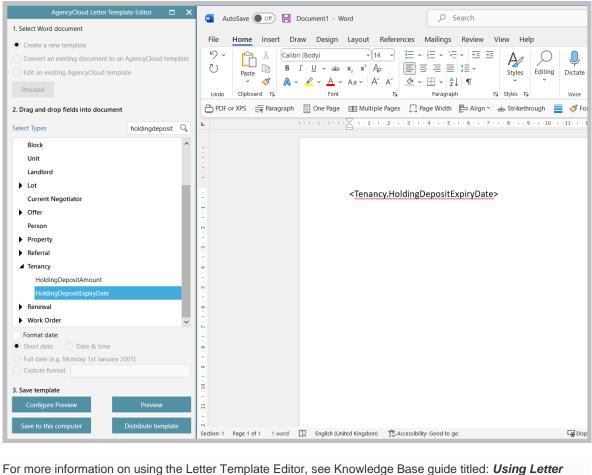

Template Editor to create, edit and distribute letter templates

## Block Management\*\*

## **Block Management Power Report update to unit reports**

This guide has been reviewed against our global client base and classed as relevant to all regions

Further updates to Block Management reporting have been made in AgencyCloud 12.162 when carrying out a unit report to allow exporting to custom grids

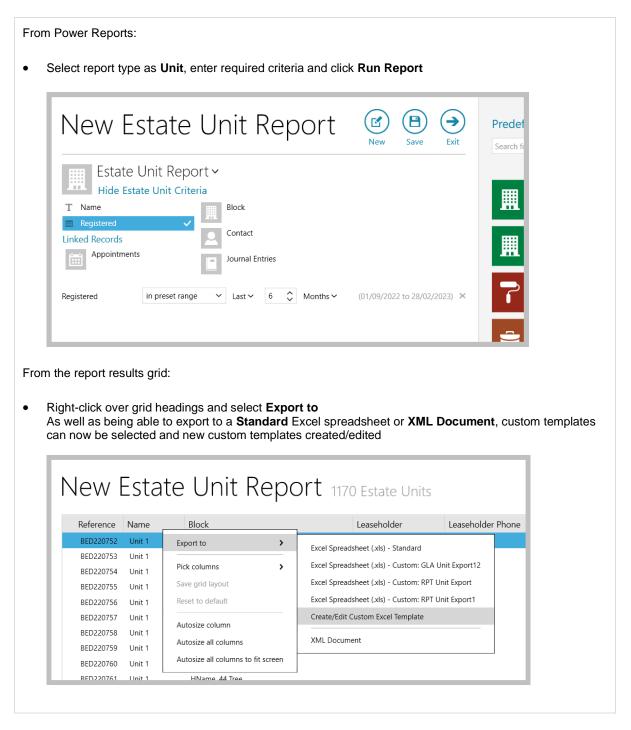

In AgencyCloud 12.161, this update was added to estate reporting, see Knowledge Base guide titled: *Block Management Power Report updates*